# NAG Library Routine Document G01TBF

<span id="page-0-0"></span>Note: before using this routine, please read the Users' Note for your implementation to check the interpretation of bold italicised terms and other implementation-dependent details.

# 1 Purpose

G01TBF returns a number of deviates associated with given probabilities of Student's t-distribution with real degrees of freedom.

# 2 Specification

```
SUBROUTINE G01TBF (LTAIL, TAIL, LP, P, LDF, DF, T, IVALID, IFAIL)
INTEGER LTAIL, LP, LDF, IVALID(*), IFAIL
REAL (KIND=nag_wp) P(LP), DF(LDF), T(*)<br>CHARACTER(1) TAIL(LTAIL)
CHARACTER(1)
```
# 3 Description

The deviate,  $t_{p_i}$  associated with the lower tail probability,  $p_i$ , of the Student's t-distribution with  $\nu_i$ degrees of freedom is defined as the solution to

$$
P\left(T_i < t_{p_i} : \nu_i\right) = p_i = \frac{\Gamma((\nu_i + 1)/2)}{\sqrt{\nu_i \pi} \Gamma(\nu_i/2)} \int_{-\infty}^{t_{p_i}} \left(1 + \frac{T_i^2}{\nu_i}\right)^{-(\nu_i + 1)/2} dT_i, \quad \nu_i \geq 1; \ -\infty < t_{p_i} < \infty.
$$

For  $\nu_i = 1$  or 2 the integral equation is easily solved for  $t_{p_i}$ .

For other values of  $\nu_i < 3$  a transformation to the beta distribution is used and the result obtained from G01FEF.

For  $\nu_i \geq 3$  an inverse asymptotic expansion of Cornish–Fisher type is used. The algorithm is described by Hill (1970).

The input arrays to this routine are designed to allow maximum flexibility in the supply of vector parameters by re-using elements of any arrays that are shorter than the total number of evaluations required. See Section 2.6 in the G01 Chapter Introduction for further information.

# 4 References

Hastings N A J and Peacock J B (1975) Statistical Distributions Butterworth

Hill G W (1970) Student's *t*-distribution Comm. ACM 13(10) 617-619

### 5 Parameters

1: LTAIL – INTEGER *Input* 

On entry: the length of the array TAIL. Constraint:  $LTAIL > 0$ .

# 2: TAIL(LTAIL) – CHARACTER(1) array Input

On entry: indicates which tail the supplied probabilities represent. For  $j = ((i - 1) \text{ mod } L \text{TAIL}) + 1, \text{ for } i = 1, 2, \ldots, \text{max}(L \text{TAIL}, LP, L \text{DF})$ :  $\text{TAIL}(j) = 'L'$ 

The lower tail probability, i.e.,  $p_i = P(T_i \le t_{p_i} : \nu_i)$ .

<span id="page-1-0"></span>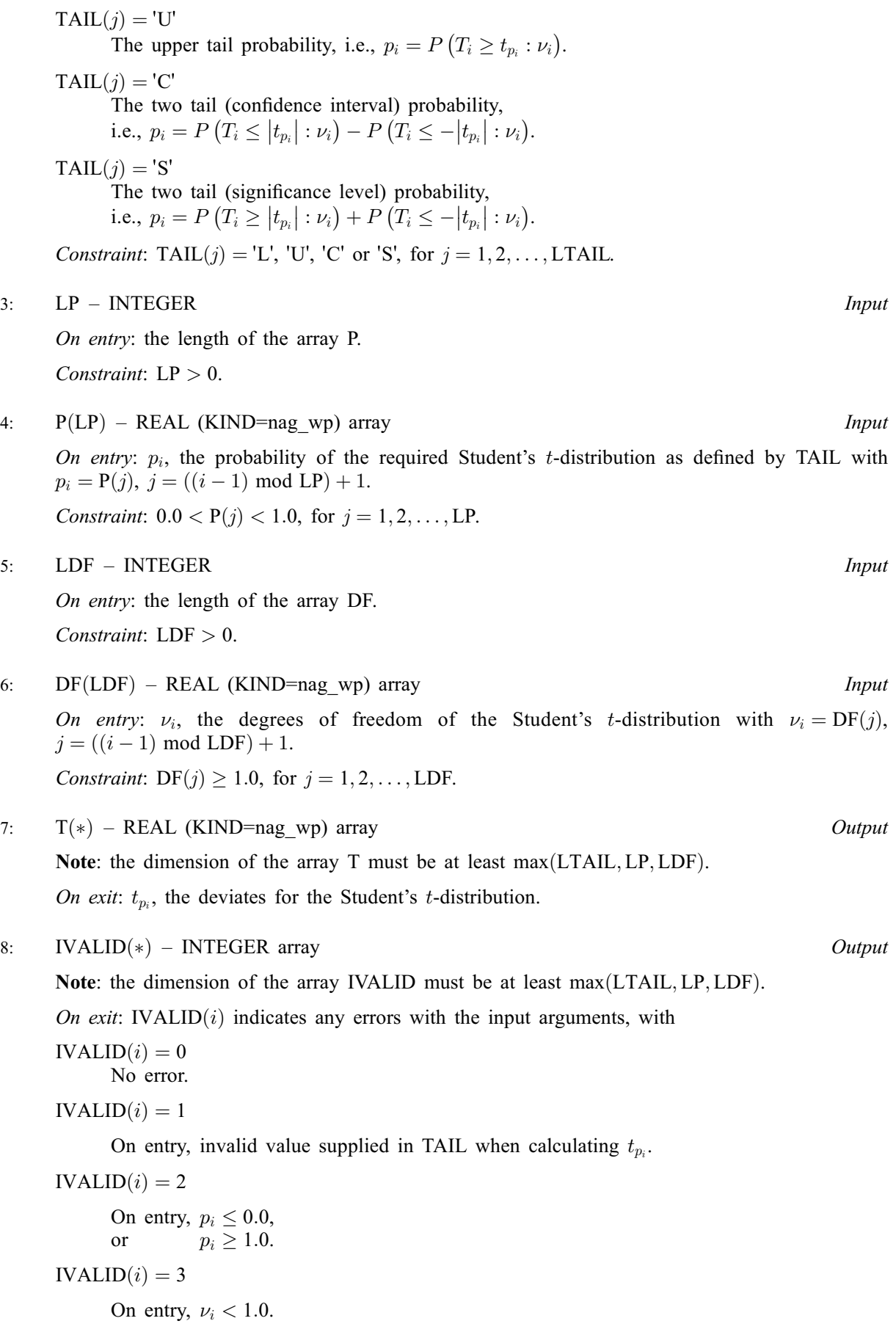

#### <span id="page-2-0"></span> $IVALID(i) = 4$  $IVALID(i) = 4$

The solution has failed to converge. The result returned should represent an approximation to the solution.

#### 9: IFAIL – INTEGER Input/Output

On entry: IFAIL must be set to  $0, -1$  or 1. If you are unfamiliar with this parameter you should refer to Section 3.3 in the Essential Introduction for details.

For environments where it might be inappropriate to halt program execution when an error is detected, the value  $-1$  or 1 is recommended. If the output of error messages is undesirable, then the value 1 is recommended. Otherwise, if you are not familiar with this parameter, the recommended value is 0. When the value  $-1$  or 1 is used it is essential to test the value of IFAIL on exit.

On exit: IFAIL  $= 0$  unless the routine detects an error or a warning has been flagged (see Section 6).

#### 6 Error Indicators and Warnings

If on entry IFAIL  $= 0$  or  $-1$ , explanatory error messages are output on the current error message unit (as defined by X04AAF).

Errors or warnings detected by the routine:

 $IFAIL = 1$ 

On entry, at least one value of [TAIL](#page-0-0), [P](#page-1-0) or [DF](#page-1-0) was invalid, or the solution failed to converge. Check [IVALID](#page-1-0) for more information.

 $IFAIL = 2$ 

On entry, array size  $= \langle value \rangle$ . Constraint:  $LTAIL > 0$ .

#### $IFAIL = 3$

On entry, array size  $= \langle value \rangle$ . Constraint:  $LP > 0$ .

# $IFAIL = 4$

On entry, array size  $= \langle value \rangle$ . Constraint:  $LDF > 0$ .

#### $IFAIL = -99$

An unexpected error has been triggered by this routine. Please contact NAG.

See Section 3.8 in the Essential Introduction for further information.

 $IFAIL = -399$ 

Your licence key may have expired or may not have been installed correctly.

See Section 3.7 in the Essential Introduction for further information.

 $IFAIL = -999$ 

Dynamic memory allocation failed.

See Section 3.6 in the Essential Introduction for further information.

# 7 Accuracy

The results should be accurate to five significant digits, for most parameter values. The error behaviour for various parameter values is discussed in [Hill \(1970\).](#page-0-0)

# 8 Parallelism and Performance

Not applicable.

# 9 Further Comments

The value  $t_{p_i}$  may be calculated by using a transformation to the beta distribution and calling G01TEF. This routine allows you to set the required accuracy.

# 10 Example

This example reads the probability, the tail that probability represents and the degrees of freedom for a number of Student's *t*-distributions and computes the corresponding deviates.

# 10.1 Program Text

```
Program g01tbfe
! G01TBF Example Program Text
! Mark 25 Release. NAG Copyright 2014.
! .. Use Statements ..
     Use nag_library, Only: g01tbf, nag_wp
! .. Implicit None Statement ..
     Implicit None
! .. Parameters ..
     Integer, Parameter :: nin = 5, nout = 6
! .. Local Scalars ..
     Integer \qquad \qquad \vdots \qquad \qquad \text{if} \text{ail, ldf, lout, lp, Itail}! .. Local Arrays ..
     Real (Kind=nag_wp), Allocatable :: df(:), p(:), t(:)<br>Integer, Allocatable :: ivalid(:)
     Integer, Allocatable :: ivalid(
Character (1), Allocatable :: tail(:)
     Character (1), Allocatable
! .. Intrinsic Procedures ..
     Intrinsic \cdots :: max, mod, repeat
! .. Executable Statements ..
     Write (nout,*) 'G01TBF Example Program Results'
     Write (nout,*)
! Skip heading in data file
     Read (nin,*)
! Read in the input vectors
     Read (nin,*) ltail
     Allocate (tail(ltail))
     Read (nin,*) tail(1:ltail)
     Read (nin,*) lp
     Allocate (p(lp))
     Read (nin,*) p(1:lp)
     Read (nin,*) ldf
     Allocate (df(ldf))
     Read (nin,*) df(1:ldf)
! Allocate memory for output
     lout = max(lp, ldf, ltail)Allocate (ivalid(lout),t(lout))
! Calculate deviates (inverse CDF)
      ifail = -1
```
Call g01tbf(ltail,tail,lp,p,ldf,df,t,ivalid,ifail)

```
If (ifail==0 .Or. ifail==1) Then
! Display titles<br>Write (nout,*) '
                         TAIL P DF T IVALID'
       Write (nout,*) repeat('-',47)
! Display results
       Do i = 1, lout
         Write (nout, 99999) tail(mod(i-1, ltail)+1), p(mod(i-1, lp)+1), &
           df(mod(i-1, ldf)+1), t(i), invalid(i)End Do
     End If
99999 Format (5X,A1,4X,F6.3,4X,F6.2,3X,F7.3,4X,I3)
```

```
End Program g01tbfe
```
# 10.2 Program Data

G01TBF Example Program Data  $\begin{array}{ccc} 3 & \cdot : & \text{LTAIL} \\ 'S' & 'L' & 'C' & \cdot : & \text{TAIL} \end{array}$  $'S'$  'L' 'C' 3 :: LP<br>0.01 0.01 0.99 :: P  $0.01$   $0.01$   $0.99$ 3 :: LDF<br>20.0 7.5 45.0 :: DF  $20.0$  7.5 45.0

# 10.3 Program Results

G01TBF Example Program Results

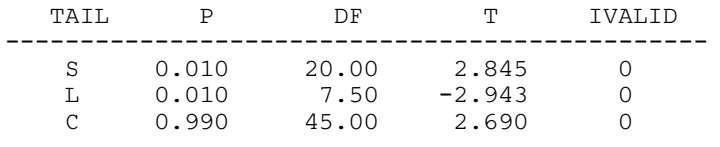